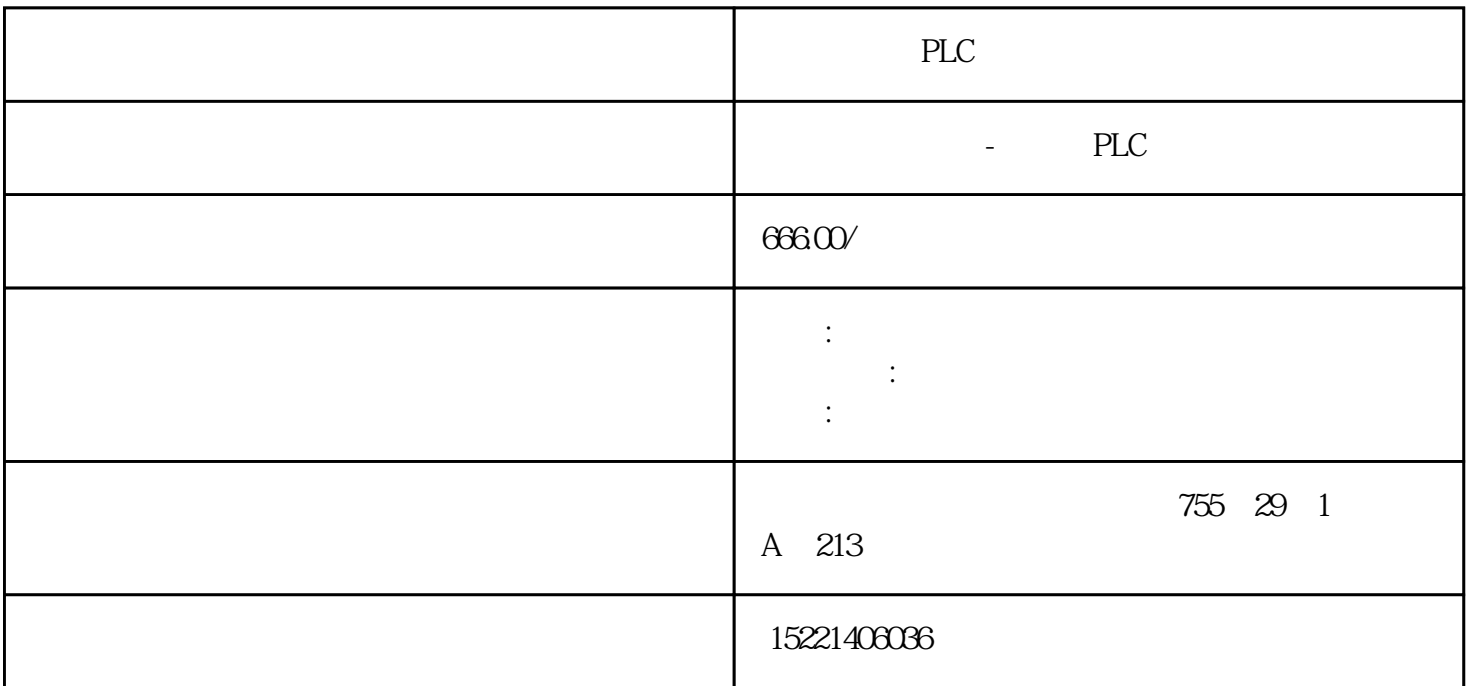

PLC

 $S7-200$ 

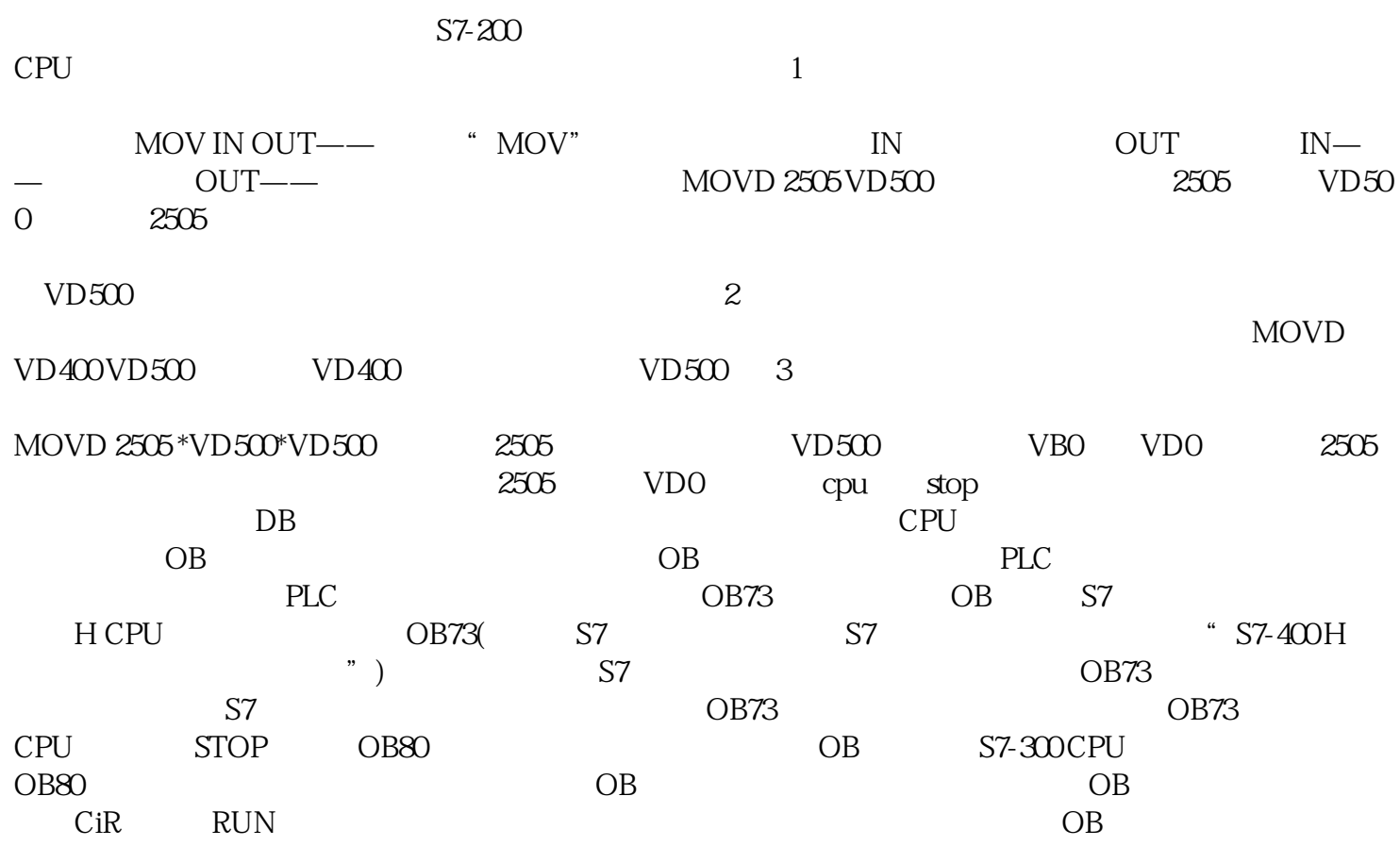

OB OB80 OB80 CPU STOP<br>
SFC 39 42 (S7-400) (S7-400) (S7-3  $SFC 39 42$  OB OB81  $($  S7-400 ) (  $)$  S7-300 CPU OB81 S7-400 BATT.INDIC  $O$ B81  $O$ B81  $C$ PU STOP SFC 39 $42$  $\overline{OB}$  OB82 (extending to  $\overline{OB}$  )  $CPU($ ) OB82 OB82  $($  ) OB82 CPU S  $TOP$  SFC 39 $42$  OB OB83 / 下列情况下,CPU操作系统会调用OB 83:? 插入/删除已组态模块后? 在STEP 7下修改模块参数以及在运行期间将更改下载至CPU后可借助SFC 39至42禁用/延迟/启用插入/删除中断OB 。OB84CPU硬件故障组织块在下列情况下,CPU中的OS将调用OB84:? Published a S7-400H: CPU and SFC 3 9 42 CPU OB OB85 CPU OB85? OB(OB81)?  $I/O$  (  $OB85$  )  $OB86$ I/O (PROFIBUS DP PROFInet IO)  $($  S7-300) DP  $($  ) CPU OB86 OB86  $CPU$   $STOP$   $SFC 39$  42  $OB86$   $OB87$ CPU OB87 OB87 CPU ST OP SFC 39 42 SFC 39 42 88 OB CPU OB88 ? (U) ? OB 88 CPU STOP (ID  $W#16\#4570$  and  $28$  and  $28$  cpu stop  $STOP$  sfc  $39$  42 cobing the Obine object of the Obine of the Obine of the Obine of the Opine of the Opine of the Opine of the O 操作系统即调用OB121。例如,如果用户程序调用了尚未装载到CPU中的块,将会调用OB121。OB122I/O  $CPU$  OB122 I/O  $CPU$  OB122.

 $100$  0 0 10  $10$  0  $*$  Z

 $z$ ui  $z$ ui  $0$  zui

, and the contract of the contract of the contract of the contract of the contract of the contract of the contract of the contract of the contract of the contract of the contract of the contract of the contract of the con  $+/ \mathrm{SSi}$ 

 $\alpha$  Easypro?